# **ETH Zürich**

## **Statistik II (BIOL, HST) Lösungen zur Serie 6 - 01**

## 1. **Aufgabe**

Diese Aufgabe besteht aus zwei Teilen: Zunächst sollen Sie anhand eines Interaction Plots beurteilen ob Wechselwirkungen vorhanden sind. Anschliessend sollen Sie Daten laden und mit einer Varianzanalyse analysieren. Die Daten und der Interaction Plot haben *keinen* Zusammenhang.

Die Daten sind in folgendem rda-File gespeichert: *ueb*634363.*rda*.

Es wurde untersucht, wie ein Medikament bzw. Placebo (Variable m) bei Männern bzw. Frauen (Variable g) wirkt. Die Zielgrösse ist in der Variable y gespeichert. Passen Sie ein 2-weg ANOVA Modell mit Interaktion an die Daten an.

Welche der folgenden Aussagen sind korrekt?

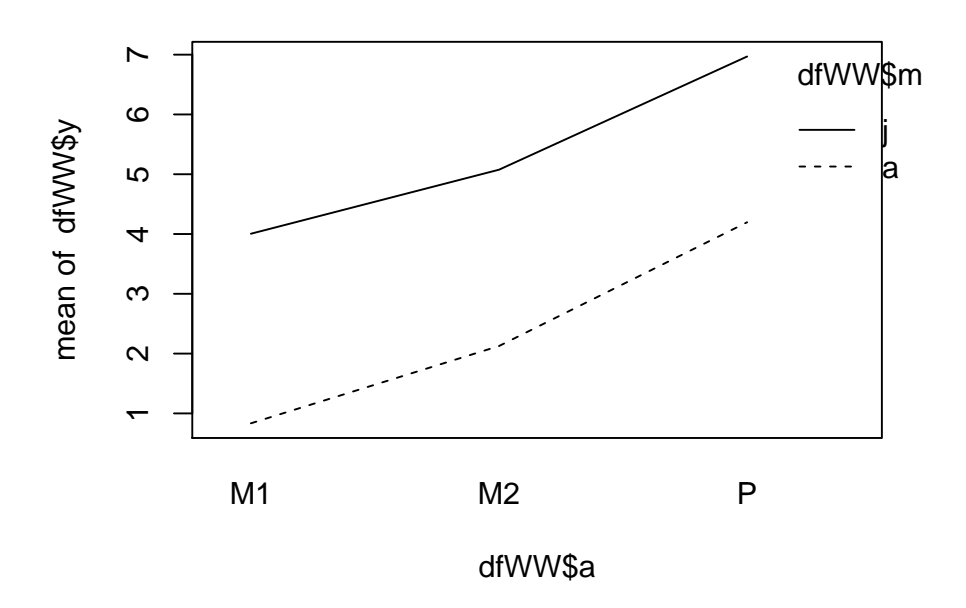

Figure 1: Interaction plot (nur für die erste Teilaufgabe).

- (a) Ausgehend vom WW-Plot ist wahrscheinlich eine Wechselwirkung vorhanden.
- (b) In Zeile 312 des Datensatzes stehen die Daten von einem Mann, der mit dem Medikament behandelt wurde.
- (c) Der p-Wert für den Medikamenteneffekt ist ungefähr 0 .
- (d) Der Medikamenteneffekt ist geschlechterspezifisch (p-Wert ist signifikant auf 5%-Niveau).
- (e) Ein (adjustiertes) 95%-Vertrauensintervall für den mittleren Unterschied zwischen der Gruppe der Frauen mit Medikament und der Gruppe der Männer mit Medikament ist von 0.084 bis 2.154 .

### **Statistik II: Lösungen zur Serie 6 - 01** 2

```
Lösung
> load("ueb634363.rda")
> fm1 \leq -aov(y \sim g*m, data = df)> summary(fm1)
            Df Sum Sq Mean Sq F value Pr(>F)
g 1 16 16.1 17.1 4.3e-05 ***
m<br>
m 1 212 212.1 225.2 < 2e-16 ***<br>
g:m 1 22 22.1 23.4 1.8e-06 ***
g:m 1 22 22.1 23.4 1.8e-06 ***
Residuals 396 373 0.9
---
Signif. codes: 0 '***' 0.001 '**' 0.01 '*' 0.05 '.' 0.1 ' ' 1
> TukeyHSD(fm1)
 Tukey multiple comparisons of means
   95% family-wise confidence level
Fit: \text{aov}(\text{formula} = y \uparrow g * m, \text{ data} = df)$gdiff lwr upr p adj
w-m 0.401 0.21 0.592 0
$m
    diff lwr upr p adj
P-M -1.46 -1.65 -1.27 0
\frac{m}{2}diff lwr upr p adj
w:M-m:M 0.8712 0.517 1.225 0.000
m:P-m:M -0.9864 -1.341 -0.632 0.000
w:P-m:M -1.0551 -1.409 -0.701 0.000
m:P-w:M -1.8576 -2.212 -1.503 0.000
w:P-w:M -1.9263 -2.280 -1.572 0.000
w:P-m:P -0.0687 -0.423 0.285 0.959
```
- (a) **False**. Die jeweiligen Liniensegmente sind parallel, daher ist wahrscheinlich *keine* Wechselwirkung vorhanden.
- (b) **False**. In Zeile 312 des Datensatzes stehen die Daten von einer Frau, die mit dem Placebo behandelt wurde.
- (c) **True**. Der p-Wert für den Medikamenteneffekt ist ungefähr 0 .
- (d) **True**. Der p-Wert der Interaktion Medikament-Geschlecht ist ungefähr 0 . Daher ist der Medikamenteneffekt geschlechterspezifisch.
- (e) **False**. Das (adjustierte) 95%-Vertrauensintervall ist von 0.517 bis 1.225 .

### 2. **Aufgabe**

Diese Aufgabe besteht aus zwei Teilen: Zunächst sollen Sie anhand eines Interaction Plots beurteilen ob Wechselwirkungen vorhanden sind. Anschliessend sollen Sie Daten laden und mit einer Varianzanalyse analysieren. Die Daten und der Interaction Plot haben *keinen* Zusammenhang.

Die Daten sind in folgendem rda-File gespeichert: *ueb*263794.*rda*.

Es wurde untersucht, wie ein Medikament bzw. Placebo (Variable m) bei Männern bzw. Frauen (Variable g) wirkt. Die Zielgrösse ist in der Variable y gespeichert. Passen Sie ein 2-weg ANOVA Modell mit Interaktion an die Daten an.

Welche der folgenden Aussagen sind korrekt?

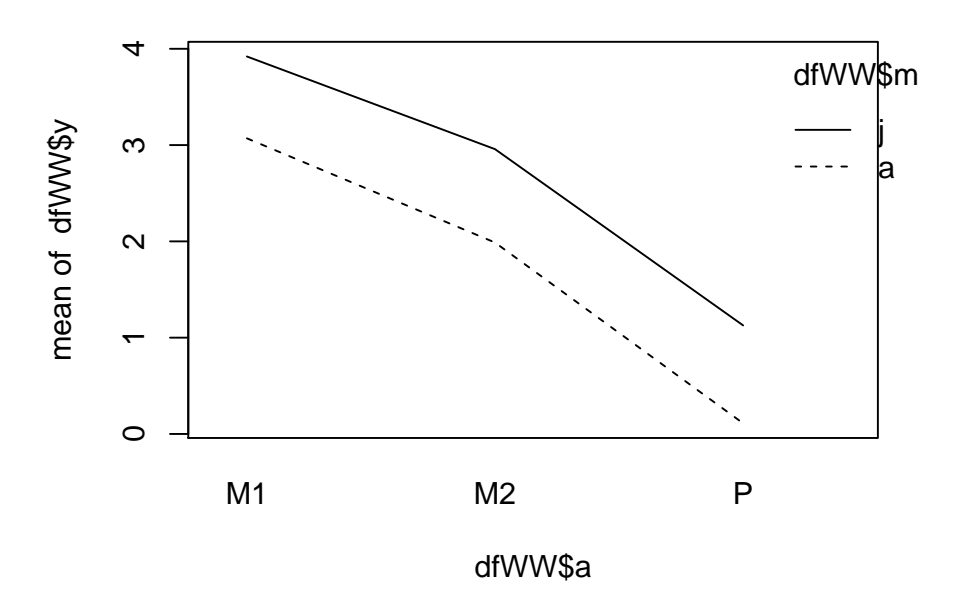

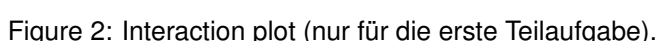

- (a) Ausgehend vom WW-Plot ist wahrscheinlich eine Wechselwirkung vorhanden.
- (b) In Zeile 128 des Datensatzes stehen die Daten von einer Frau, die mit dem Medikament behandelt wurde.
- (c) Der p-Wert für den Medikamenteneffekt ist ungefähr 0.221 .
- (d) Der Medikamenteneffekt ist nicht geschlechterspezifisch (p-Wert ist nicht signifikant auf 5%-Niveau).
- (e) Ein (adjustiertes) 95%-Vertrauensintervall für den mittleren Unterschied zwischen der Gruppe der Frauen mit Medikament und der Gruppe der Männer mit Medikament ist von -0.192 bis 0.503 .

#### **Lösung**

```
> load("ueb263794.rda")
> fm1 \leq -aov(y \text{ s/m}, data = df)> summary(fm1)
         Df Sum Sq Mean Sq F value Pr(>F)
g 1 7 6.64 7.32 0.0071 **
m 1 1 1.36 1.50 0.2213
g:m 1 1 1.05 1.16 0.2827
Residuals 396 359 0.91
```

```
---
Signif. codes: 0 '***' 0.001 '**' 0.01 '*' 0.05 '.' 0.1 ' ' 1
> TukeyHSD(fm1)
  Tukey multiple comparisons of means
    95% family-wise confidence level
Fit: \text{aov}(\text{formula} = y \uparrow g * m, \text{ data} = df)\,\,\$g}diff lwr upr p adj
w-m 0.258 0.0704 0.445 0.007
\mathfrak{m}diff lwr upr p adj
P-M -0.117 -0.304 0.0706 0.221
\frac{m}{g \cdot g : m}diff lwr upr p adj
w:M-m:M 0.1552 -0.1924 0.5028 0.657
m:P-m:M -0.2192 -0.5668 0.1284 0.365
w:P-m:M 0.1410 -0.2066 0.4886 0.722
m:P-w:M -0.3744 -0.7220 -0.0268 0.029
w:P-w:M -0.0142 -0.3618 0.3334 1.000
w:P-m:P 0.3602 0.0126 0.7078 0.039
```
- (a) **False**. Die jeweiligen Liniensegmente sind parallel, daher ist wahrscheinlich *keine* Wechselwirkung vorhanden.
- (b) **True**. In Zeile 128 des Datensatzes stehen die Daten von einer Frau, die mit dem Medikament behandelt wurde.
- (c) **True**. Der p-Wert für den Medikamenteneffekt ist ungefähr 0.221 .
- (d) **True**. Der p-Wert der Interaktion Medikament-Geschlecht ist ungefähr 0.283 . Daher ist der Medikamenteneffekt nicht geschlechterspezifisch.
- (e) **True**. Das (adjustierte) 95%-Vertrauensintervall ist von -0.192 bis 0.503 .

### 3. **Aufgabe**

Diese Aufgabe besteht aus zwei Teilen: Zunächst sollen Sie anhand eines Interaction Plots beurteilen ob Wechselwirkungen vorhanden sind. Anschliessend sollen Sie Daten laden und mit einer Varianzanalyse analysieren. Die Daten und der Interaction Plot haben *keinen* Zusammenhang.

Die Daten sind in folgendem rda-File gespeichert: *ueb*162655.*rda*.

Es wurde untersucht, wie ein Medikament bzw. Placebo (Variable m) bei Männern bzw. Frauen (Variable g) wirkt. Die Zielgrösse ist in der Variable y gespeichert. Passen Sie ein 2-weg ANOVA Modell mit Interaktion an die Daten an.

Welche der folgenden Aussagen sind korrekt?

- (a) Ausgehend vom WW-Plot ist wahrscheinlich eine Wechselwirkung vorhanden.
- (b) In Zeile 212 des Datensatzes stehen die Daten von einem Mann, der mit dem Placebo behandelt wurde.
- (c) Der p-Wert für den Medikamenteneffekt ist ungefähr 0.178 .
- (d) Der Medikamenteneffekt ist geschlechterspezifisch (p-Wert ist signifikant auf 5%-Niveau).

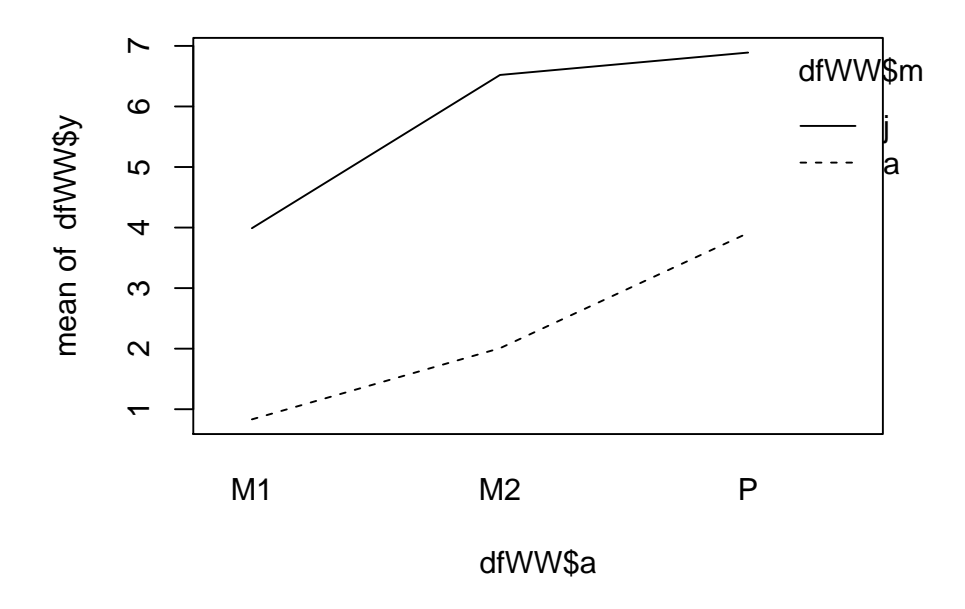

Figure 3: Interaction plot (nur für die erste Teilaufgabe).

(e) Ein (adjustiertes) 95%-Vertrauensintervall für den mittleren Unterschied zwischen der Gruppe der Frauen mit Medikament und der Gruppe der Männer mit Medikament ist von -1.303 bis -0.581.

#### Lösung

```
> load("ueb162655.rda")
> fml <- aov(y \sim g*m, data = df)> summary(fm1)Df Sum Sq Mean Sq F value Pr(>F)
                       \Omega0.10.090.76\mathbf{1}g
                       2
                              1.81.82
                                              0.18\mathbf m\overline{1}96.77 <2e-16 ***
                \mathbf{1}95
                             94.6
g : mResiduals
             396
                     387
                              1.0\frac{1}{2}Signif. codes: 0 '***' 0.001 '**' 0.01 '*' 0.05 '.' 0.1 ' ' 1
> TukeyHSD(fm1)
  Tukey multiple comparisons of means
    95% family-wise confidence level
Fit: aov(formula = y \uparrow g * m, data = df)\frac{1}{2}diff
               lwr
                      upr p adj
w-m 0.0304 -0.164 0.225 0.758
```
\$m diff lwr upr p adj P-M 0.133 -0.0609 0.328 0.178  $\frac{m}{2}$ diff lwr upr p adj w:M-m:M -0.942 -1.303 -0.581 0.000 m:P-m:M -0.839 -1.200 -0.478 0.000 w:P-m:M 0.164 -0.197 0.525 0.645 m:P-w:M 0.103 -0.258 0.464 0.882 w:P-w:M 1.106 0.745 1.467 0.000 w:P-m:P 1.003 0.642 1.364 0.000

- (a) **True**. Die jeweiligen Liniensegmente sind nicht alle parallel, daher ist wahrscheinlich eine Wechselwirkung vorhanden.
- (b) **True**. In Zeile 212 des Datensatzes stehen die Daten von einem Mann, der mit dem Placebo behandelt wurde.
- (c) **True**. Der p-Wert für den Medikamenteneffekt ist ungefähr 0.178 .
- (d) **True**. Der p-Wert der Interaktion Medikament-Geschlecht ist ungefähr 0 . Daher ist der Medikamenteneffekt geschlechterspezifisch.
- (e) **True**. Das (adjustierte) 95%-Vertrauensintervall ist von -1.303 bis -0.581 .